## **Université Bordeaux 1 INF155, jeudi 17 mars 2011 Licence de Sciences et Technologie Architecture des ordinateurs**

## **Devoir surveillé numéro 1**

## **Exercice 1**

On souhaite construire un circuit combinatoire à trois entrées (de 1 bit chacune) et une sortie (codée sur 2 bits) réalisant la fonction *score* sur 3 bits (notée score3 sur le schéma), qui est le nombre d'entrées valant 1. Par exemple, si  $a = c = 1$  et  $b = 0$ , il y a 2 entrées qui valent 1, et donc  $n_1 = 1$  et  $n_0 = 0$  (représentation binaire de l'entier 2).

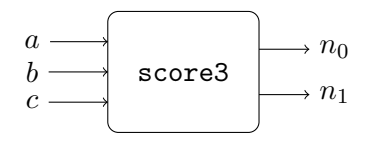

- 1. Donnez la table de vérité de la fonction *score*. A quel circuit connu cela vous fait-il penser ?
- 2. Proposez une implémentation du circuit score3 à l'aide de portes logiques simples.
- 3. Expliquez comment combiner deux circuits score3 et un additionneur pour obtenir un circuit score7.

**Exercice 2** On rappelle que la division euclidienne de l'entier *a* (dividende) par l'entier *b >* 0 (diviseur) est définie par  $a = bq + r$ , avec  $0 \le r < b$ ; par exemple  $22 = 7 * 3 + 1$ , donc le quotient de 22 par 7 vaut 3, et le reste de la division vaut 1. Comme le résultat est constitué de deux entiers (le quotient *q* et le reste *r*), une fonction C qui effectue ce calcul a pour déclaration :

int quo (int a, int b, int  $\ast r$ );

elle retourne le quotient *q*, et place le reste dans la variable *r* ; le programme ci-dessous propose une réalisation de cette fonction en assembleur y86, et un test qui divise 22 par 7 :

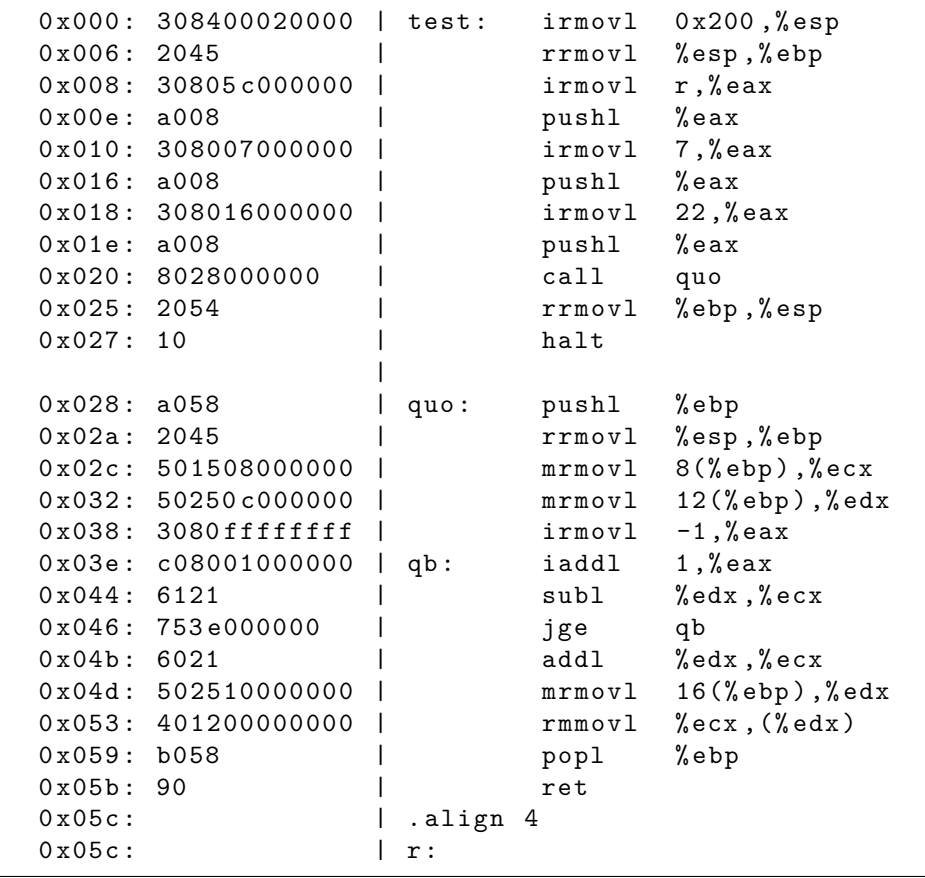

Note : cette réalisation de la fonction quo est très sommaire : elle est terriblement inefficace lorsque le quotient est grand, et incorrecte lorsque le dividende *a* est négatif.

On commence l'exécution du programme avec le simulateur, jusqu'à l'appel de la fonction quo, on exécute les deux premières instructions de cette fonction, et à cet instant on prend un cliché :

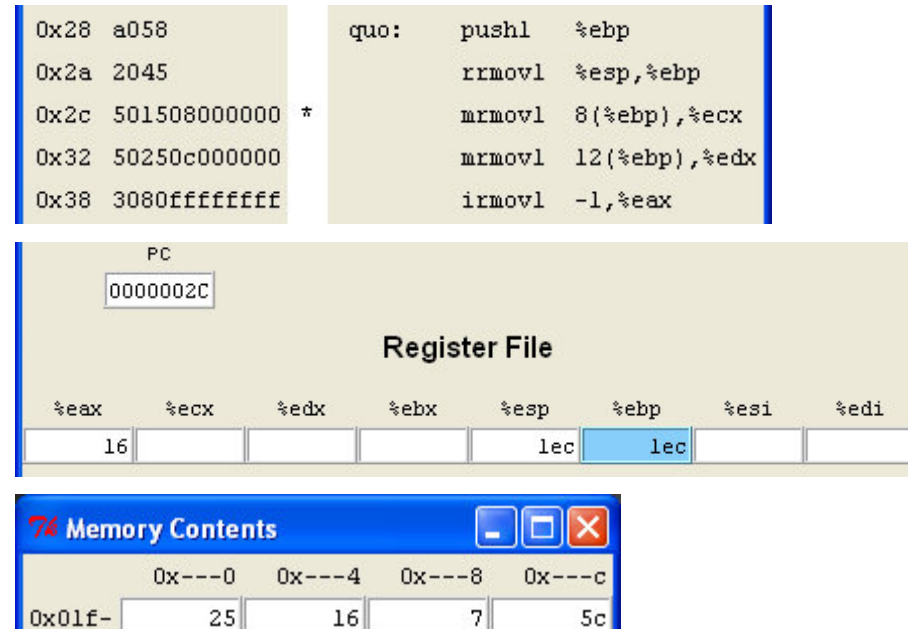

1. Expliquer *en détail* le contenu de la pile. *Attention* : la note attribuée à cette question dépendra beaucoup de la clarté et de la précision des explications ; un schéma sera le bienvenu.

200

2. Expliquer le codage (3080ffffffff) de l'instruction d'adresse 0x38.

 $\mathbf 0$ 

3. Poursuivre l'exécution du programme, en indiquant en décimal dans un tableau les valeurs successives prises par les trois registres %eax, %ecx et %edx.

Voici un cliché pris pendant l'exécution du programme :

 $\boldsymbol{0}$ 

 $\,0\,$ 

OxOle-

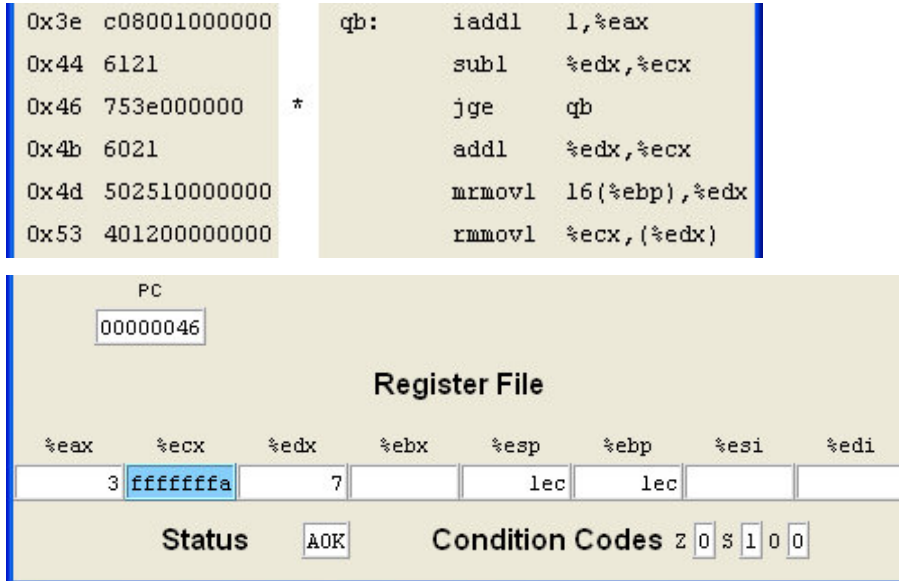

- 4. Le saut vers l'étiquette qb aura-t-il lieu ? Pourquoi ? Combien vaut l'entier contenu dans le registre %ecx ?
- 5. Expliquer le rôle des instructions d'adresses 0x04d et 0x053, en sortie de boucle, et quel est le résultat de leur exécution.

On prend un nouveau cliché du contenu (partiel) de la mémoire à la fin de l'exécution du programme :

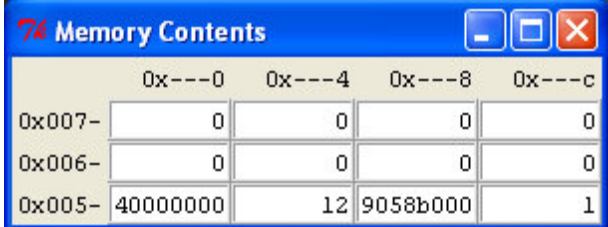

6. Où se trouve le reste de la division de 22 par 7 ? Pourquoi ? Pouvez-vous expliquer, au moins sommairement, les autres valeurs visibles sur la dernière ligne de ce cliché ?

On souhaite modifier le programme test de la façon suivante : on range dans un tableau *u* une suite de *couples* d'entiers  $(a_i, b_i)$ , avec  $b_i > 0$ , terminée par le couple  $(0, 0)$ , et le programme doit construire un tableau *v* constitué des couples  $(q_i, r_i)$  (quotient et reste de la division de  $a_i$  par  $b_i$ ). Par exemple, avec le tableau *u* codé comme suit (colonne de gauche), le cliché de la colonne de droite représente le contenu de la mémoire à la fin de l'exécution du programme.

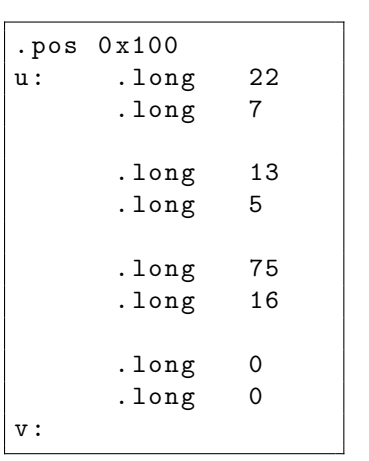

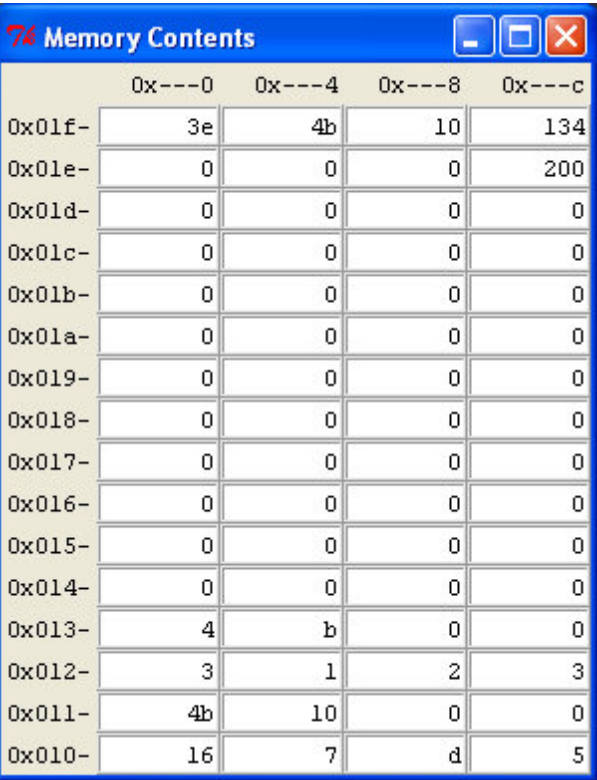

7. Ecrire cette nouvelle version du programme test. *Attention* : inutile de gribouiller des instructions illisibles et décousues, qui ne vous rapporteront aucun point ; commencez par écrire simplement la boucle qui permet de parcourir le tableau *u*, puis si vous avez le temps complétez progressivement le programme ; remplacez les portions de programme que vous n'avez pas le temps d'écrire par de courts commentaires décrivant le travail qui reste à faire.